### **Esercizi conversione da binario a decimale**

1)<br> $(101110)_2 = 1 \cdot 2^5 + 0 \cdot 2^4 + 1 \cdot 2^3 + 1 \cdot 2^2 + 1 \cdot 2^1 +$  $0.2^0 = 1.32 + 0.16 + 1.8 + 1.4 + 1.2 + 0.1 =$  $32 + 0 + 8 + 4 + 2 + 0 = 46$ 

 $(101110)<sub>2</sub> = (46)<sub>10</sub>$ 

2)<br> $(100001)_2 = 1.2^5 + 0.2^4 + 0.2^3 + 0.2^2 + 0.2^1 +$  $1 \cdot 2^0 = 1 \cdot 32 + 0 \cdot 16 + 0 \cdot 8 + 0 \cdot 4 + 0 \cdot 2 + 1 \cdot 1 =$  $32 + 0 + 0 + 0 + 0 + 1 = 33$ 

 $(100001)<sub>2</sub> = (33)<sub>10</sub>$ 

3)<br> $(111100)_2 = 1 \cdot 2^5 + 1 \cdot 2^4 + 1 \cdot 2^3 + 1 \cdot 2^2 + 0 \cdot 2^1 +$  $0.2^0 = 1.32 + 1.16 + 1.8 + 1.4 + 0.2 + 0.1 =$  $32+16+8+4+0+0=60$ 

 $(111100)<sub>2</sub> = (60)<sub>10</sub>$ 

4)<br> $(1010000000)_2 = 1 \cdot 2^9 + 0 \cdot 2^8 + 1 \cdot 2^7 + 0 \cdot 2^6 +$  $0.2^5 + 0.2^4 + 0.2^3 + 0.2^2 + 0.2^1 + 0.2^0 =$  $1\,\cdot\,512\,+\,0\,\cdot\,256\,+\,1\,\cdot\,128\,+\,0\,\cdot\,64\,+\,0\,\cdot$  $32 + 0 \cdot 16 + 0 \cdot 8 + 0 \cdot 4 + 0 \cdot 2 + 0 \cdot 1 =$  $512+0+128+0+0+0+0+0+0+0=640$ 

 $(1010000000)_2 = (640)_{10}$ 

 $x=640$ 

# **Esercizi conversione da decimale a binario**

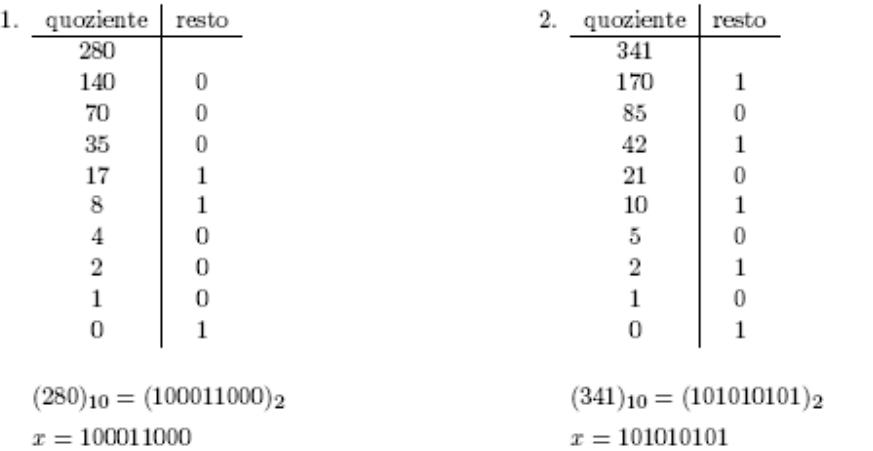

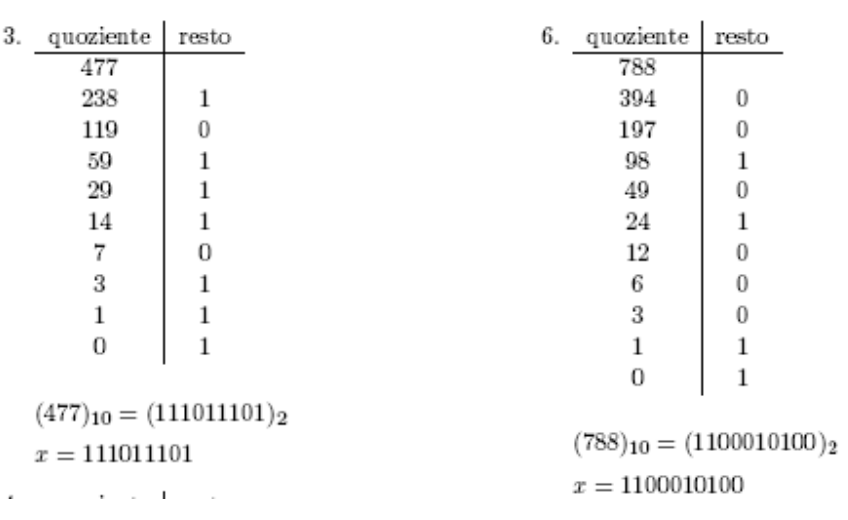

### **Esercizi conversione da binario a ottale**

1)

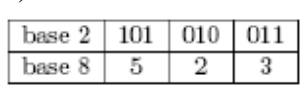

 $(101010011)_2 = (523)_8$ 

 $x=523\,$ 

2)

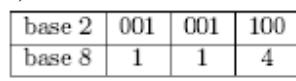

 $(1001100)<sub>2</sub> = (114)<sub>8</sub>$ 

 $x=114\,$ 

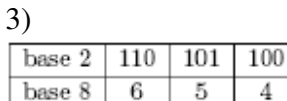

 $(110101100)<sub>2</sub> = (654)<sub>8</sub>$  $x=654$ 

### 4)

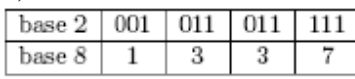

 $(1011011111)_2 = (1337)_8$ 

 $x=1337\,$ 

## **Esercizi conversione da ottale a binario**

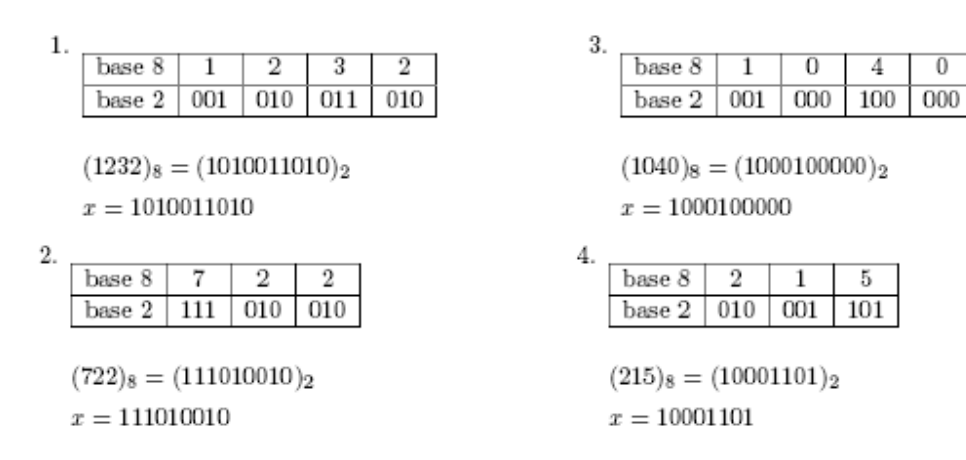

## **Esercizi conversione da esadecimale a binario**

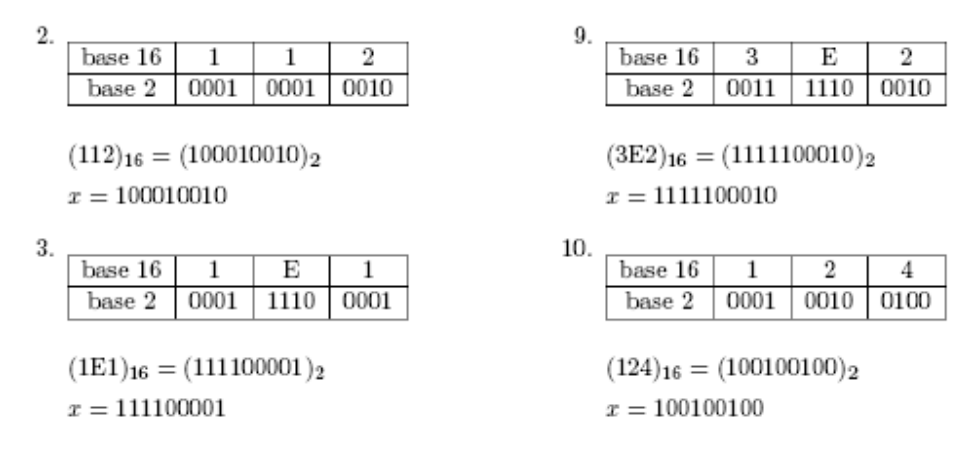

### **Esercizi conversione da binario a esadecimale**

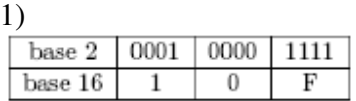

 $(100001111)_2 = (10F)_{16}$  $x=10F$ 

### 2)

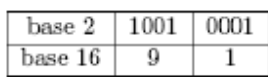

 $(10010001)<sub>2</sub> = (91)<sub>16</sub>$  $x=91$ 

3)

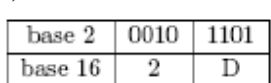

 $(101101)<sub>2</sub> = (2D)<sub>16</sub>$  $x=2D$ 

## 4)

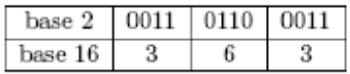

 $(1101100011)_2 = (363)_{16}$ 

 $x=363$ 

#### **Conversione in base decimale**

1)  $(1670)8 = 1*8^3+6*8^2+7*8^1+0*8^0 = 1*512+6*64+7*8+0*1$  $= 512 + 384 + 56 + 0 = 952$  $(1670)8 = (952)10$ 2)  $(654)8 = 6 *8^2 + 5 *8^1 + 4 *8^0 = 6 *64 + 5 *8 + 4 *1 = 384 + 40 + 4 = 428$  $(654)8 = (428)10$ 3)  $(3D4)16 = 3*16^2 + 13*16^1 + 4*16^0 = 3*256 + 13*16 + 4*1 = 768 + 208 + 4 = 980$  $(3D4)16 = (980)10$  $x = 980$ 4)  $(37C)16 = 3*16^2 + 7*16^1 + 12*16^0 = 3*256 + 7*16 + 12*1 = 768 + 112 + 12 = 892$  $(37C)16 = (892)10$  $x = 892$ 5)  $(1110001011)2 = 1*2^9+1*2^8+1*2^7+0*2^6+$  $0*2^5 + 0*2^4 + 1*2^3 + 0*2^2 + 1*2^1 + 1*2^0 =$  $1*512 + 1*256 + 1*128 + 0*64 + 0*32 + 0*16 + 1*8 + 0*4 + 1*2 + 1*1 =$  $512+256+128+0+0+0+8+0+2+1=907$ 6)  $(1010000111)2 = 1*2^{(9)}+0*2^{(8)}+1*2^{(7)}+0*2^{(6)}+$  $0*2^5 + 0*2^4 + 0*2^3 + 1*2^2 + 1*2^1 + 1*2^0 =$  $1*512 + 0*256 + 1*128 + 0*64 + 0*32 + 0*16 + 0*8 + 1*4 + 1*2 + 1*1 =$  $512+0+128+0+0+0+0+4+2+1=647$  $(1010000111)2 = (647)10$ 

# **Conversione da base decimale**

1)

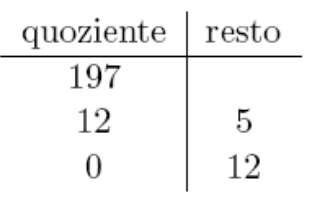

$$
(197)_{10} = (C5)_{16}
$$

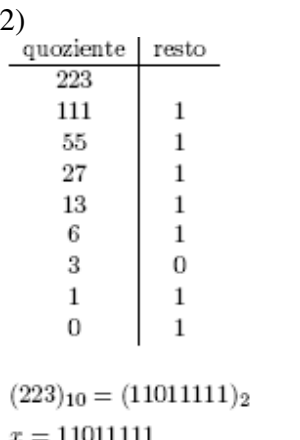

 $x = 11011111$